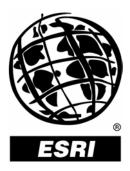

## Understanding ArcWeb<sup>™</sup> Services: An Overview for Developers

An ESRI® Technical Paper • May 2004

Copyright © 2004 ESRI All rights reserved. Printed in the United States of America.

The information contained in this document is the exclusive property of ESRI. This work is protected under United States copyright law and other international copyright treaties and conventions. No part of this work may be reproduced or transmitted in any form or by any means, electronic or mechanical, including photocopying and recording, or by any information storage or retrieval system, except as expressly permitted in writing by ESRI. All requests should be sent to Attention: Contracts Manager, ESRI, 380 New York Street, Redlands, CA 92373-8100, USA.

The information contained in this document is subject to change without notice.

#### **U.S. Government Restricted/Limited Rights**

Any software, documentation, and/or data delivered hereunder is subject to the terms of the License Agreement. In no event shall the U.S. Government acquire greater than RESTRICTED/LIMITED RIGHTS. At a minimum, use, duplication, or disclosure by the U.S. Government is subject to restrictions as set forth in FAR §52.227-14 Alternates I, II, and III (JUN 1987); FAR §52.227-19 (JUN 1987) and/or FAR §12.211/12.212 (Commercial Technical Data/Computer Software); and DFARS §252.227-7015 (NOV 1995) (Technical Data) and/or DFARS §227.7202 (Computer Software), as applicable. Contractor/Manufacturer is ESRI, 380 New York Street, Redlands, CA 92373-8100, USA.

ArcGIS, ArcWeb, ESRI, the ESRI globe logo, @esri.com, and www.esri.com are trademarks, registered trademarks, or service marks of ESRI in the United States, the European Community, or certain other jurisdictions. Other companies and products mentioned herein are trademarks or registered trademarks of their respective trademark owners.

# **Understanding ArcWeb Services: An Overview for Developers**

## **An ESRI Technical Paper**

### Contents

### Page

| Introduction                                                                                                    | 1                |
|----------------------------------------------------------------------------------------------------|------------------|
| ArcWeb Services Overview                                                                                                    | 1                |
| Visit ESRI to Learn About ArcWeb Services                                                                                                    | 2                |
| ArcWeb Services Can Communicate With Any Web-Enabled                                                                                                    |                  |
| Application                                                                                                    | 2                |
| ESRI Hosts ArcWeb Services                                                                                                    |                  |
| Examples of ArcWeb Services                                                                                                    | 2                |
| Single ArcWeb Service: Place Finder Sample Web Service                                                                                                    | 2                |
| How the Place Finder Sample Web Service Works                                                                                                    | 2                |
| Solution: ArcWeb Flood Map Report                                                                                                    | 3                |
| How the ArcWeb Flood Map Report Works                                                                                                    | 3                |
|                                                                                                    |                  |
| ArcWeb Service Protocols                                                                                                    | 4                |
| ArcWeb Service Protocols<br>SOAP                                                                                                    | 4<br>4           |
|                                                                                                    | -                |
| SOAP                                                                                                    | 4                |
| SOAP<br>WSDL<br>UDDI                                                                                                    | 4<br>5           |
| SOAP<br>WSDL                                                                                                    | 4<br>5<br>5      |
| SOAP<br>WSDL<br>UDDI<br>More Information on SOAP, WSDL, and UDDI<br>Web Service Toolkits                                                                       | 4<br>5<br>5<br>5 |
| SOAP<br>WSDL<br>UDDI<br>More Information on SOAP, WSDL, and UDDI                                                                                               | 4<br>5<br>5<br>5 |
| SOAP<br>WSDL<br>UDDI.<br>More Information on SOAP, WSDL, and UDDI<br>Web Service Toolkits<br>Example of Using an ArcWeb Service<br>With a Web Services Toolkit | 4<br>5<br>5<br>6 |
| SOAP<br>WSDL<br>UDDI<br>More Information on SOAP, WSDL, and UDDI<br>Web Service Toolkits<br>Example of Using an ArcWeb Service                                 | 4<br>5<br>5<br>6 |

#### J-8853

## **Understanding ArcWeb Services: An Overview for Developers**

Introduction A Web service is a software component that can be accessed over the World Wide Web for use in other applications. ESRI<sup>®</sup> ArcWeb<sup>™</sup> Services are a type of Web service that provides spatial data and geographic information system (GIS) functionality via the Internet to ArcGIS<sup>®</sup> and custom Web applications. ArcWeb Services offer a way for developers to include GIS content and capabilities in their applications without having to host the data or develop GIS tools themselves. The result is significant savings of development time, expense, and computer resources. ArcWeb Services are available as collections of related services or as individual services and can be combined into applications for end users. ArcWeb Services are developed using Web protocols so that different computers can easily communicate with each other.

This document provides an overview of ArcWeb Services implemented with Simple Object Access Protocol (SOAP).

ArcWeb Services Overview ArcWeb Services are Web services that use data and related functionality to perform basic geoprocessing tasks such as address matching, map image display, and routing. As an application developer, you can use ArcWeb Services to perform real-time processing on the computers where ArcWeb Services are located and return the results to your local application—all over the Internet. You do not have to maintain GIS application tools or the associated geographic data on your local system to use them in your custom application.

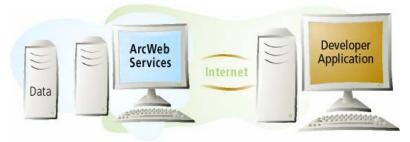

An ArcWeb Service enables developers to integrate mapping and location functionality into their applications without having to host the service or its data locally.

The ArcWeb Services discussed in this paper are developed with SOAP. SOAP standardizes the way a Web service communicates with a client and allows programs written in different languages and on different platforms to be compatible with each other. SOAP works with standard Web protocols including XML, hypertext transfer

|                                                                           | protocol (HTTP), and transfer control protocol/Internet protocol (TCP/IP) as well as<br>emerging Web service protocols such as Web Service Description Language (WSDL)<br>files.<br>Note: Subsequent references to ArcWeb Services imply those implemented with SOAP.                                                                                                    |
|---------------------------------------------------------------------------|----------------------------------------------------------------------------------------------------|
| Visit ESRI to Learn<br>About ArcWeb<br>Services                           | To learn about ESRI's offering of ArcWeb Services, visit <u>http://www.esri.com/software/arcwebservices/index.html</u> .                                                                                                    |
| ArcWeb Services Can<br>Communicate With<br>Any Web-Enabled<br>Application | ArcWeb Services can communicate with any local application that understands XML and<br>is connected to the Web. ArcWeb Services, like many Web services, use SOAP to<br>transfer information back and forth to clients (local applications). SOAP brings together<br>two industry-standard languages for communicating over the Internet: HTTP and XML.<br>ArcWeb Services use SOAP to communicate so they are compatible with some of the<br>latest Web service toolkits. Web service toolkits, such as <u>Apache Axis</u> , <u>Microsoft .NET</u> ,<br>and <u>webMethods Glue</u> , simplify the implementation of ArcWeb Services because the<br>communication protocol is handled automatically. ArcWeb Services can also<br>communicate directly through SOAP for clients not using Web service toolkits. |
| ESRI Hosts ArcWeb<br>Services                                             | ArcWeb Services are hosted by ESRI. The ESRI servers are powered by a variety of leading-edge technologies for Internet mapping and have a very high capacity for mapping and location services. The servers are supported by ESRI staff and consist of two complete and separate configurations maintained at two geographically separate locations in the United States to provide full system redundancy.                                                                                                    |
| Examples of<br>ArcWeb Services                                            |                                                                                                    |
| Single ArcWeb<br>Service: Place Finder<br>Sample Web Service              | The Place Finder Sample Web Service is an example of a simple service returning a single response. It takes a single string as its input—"Paris" or "Paris, France," for example—and outputs basic location information.                                                                                                    |
| How the Place Finder<br>Sample Web Service<br>Works                       | The Place Finder Sample Web Service takes a string with the name of a place and some basic parameters such as data source. The return is a Location object that contains an array of location parameters with the following content:                                                                                                    |
|                                                                           | <ul> <li>description1—A complete name for the location (e.g., Redlands, California, United States).</li> </ul>                                                                                                    |
|                                                                           | ■ description2—A short name for the location (e.g., Redlands).                                                                                                    |
|                                                                           | ■ locationExtent—The bounding extent of location.                                                                                                    |
|                                                                           | ■ <b>point</b> —The <i>x</i> , <i>y</i> coordinate and coordinate systems of the place.                                                                                                    |

J-8853

- score—A number from 1–20 indicating the importance of the location. Used for determining likelihood of a match.
- **type**—A letter indicating the type of place, for example, A=countries.

Solution: ArcWeb Flood Map Report Developers can easily combine several ArcWeb Services to create one complete solution for end users. The ArcWeb Flood Map Report combines several ArcWeb Services to help users determine the flood risk for a specific location.

How the ArcWeb Flood Map Report Works A user enters a U.S. street address through a basic Web form and receives a map and a report of the potential flood hazard for the address and surrounding area. The following ArcWeb Services are used to determine if the address is located in a flood hazard area and to generate the final map and report. For more information about the ArcWeb Flood Map Report, visit http://www.esri.com/software/arcwebservices/applications/fema.

- Address Finder Web Service—Determines the latitude/longitude coordinates of an address.
- Map Image Web Service—Creates a street map centered on the address coordinates. User views a map of the area and confirms the point location on the map. After the user confirms the location, the Map Image Web Service creates a map of the area that shows flood zones and color-codes the point location based on the flood zone status.
- Query Web Service—Determines the type of the flood zone using Federal Emergency Management Agency (FEMA) flood data. Generates a report that identifies whether the location is in or near a flood hazard zone and, if it is, identifies the zone type.

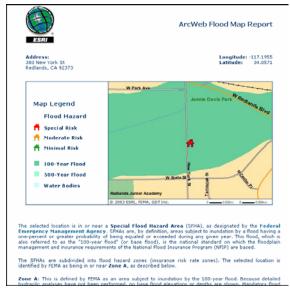

Applications for end users, such as the ArcWeb Flood Map Report, can be developed using several ArcWeb Services.

#### ArcWeb Service Protocols ArcWeb Services use the latest Web service standards to communicate with local applications. Like Web services, ArcWeb Services are remote objects that can be invoked by another application whenever that application needs it. ArcWeb Services use a certain set of methods or function calls that can be invoked remotely from a client machine to get the desired results. This seamless interchange requires that ArcWeb Services communicate in a way that is understood by any remote application.

This integration is accomplished through two new Internet protocols, SOAP and WSDL. To make this integration easy, ArcWeb Services are compatible with Web service toolkits. ArcWeb Services are published to a Universal Description, Discovery, and Integration (UDDI) registry so developers can quickly discover them.

**SOAP** SOAP brings together XML and HTTP by setting protocols for how Web services and their clients communicate with each other. Within a SOAP framework, a client sends a request in XML over HTTP to the Web service, which, in return, sends a response in XML. It does not matter what language is used to create the request or response as long as it is wrapped in XML. This flexibility allows developers to integrate components built in different programming languages.

The Place Finder Sample Web Service provides a good example of how SOAP works. To use this ArcWeb Service, the client invokes the findPlace method,

```
findPlace (placeName:string,
placeFinderOptions:PlaceFinderOptions):LocationInfo
```

passes in a place name, and receives a location for the place.

If a similar find-a-place application was stored locally, a client could use a library and invoke one of its objects. The difference with the Place Finder Sample Web Service is that the object is remote and across the Internet. Therefore, something must happen behind the scenes to transfer the findPlace request to the remote object, and the remote object must somehow return the result.

The protocol used behind the scenes is SOAP. SOAP defines a clear mapping between parameters and function calls. A findPlace request looks like this:

```
<?xml version='1.0' encoding='UTF-8'?>
  <soap:Envelope xmlns:xsi='http://www.w3.org/2001/XMLSchema-instance'</pre>
xmlns:xsd='http://www.w3.org/2001/XMLSchema'
xmlns:soap='http://schemas.xmlsoap.org/soap/envelope/'
xmlns:soapenc='http://schemas.xmlsoap.org/soap/encoding/'
soap:encodingStyle='http://schemas.xmlsoap.org/soap/encoding/'>
   <soap:Bodv>
   <n:findPlace xmlns:n='PlaceFinderSample'
xmlns:nsl='http://www.themindelectric.com/package/com.esri.is.services.glu
e.v2.placefinder>
     <placeName xsi:type='xsd:string'>Redlands</placeName>
      <placeFinderOptions id='id0' xsi:type='ns1:PlaceFinderOptions'>
       <dataSource xsi:type='xsd:string'>ESRI.Gazetteer.World</dataSource>
        </placeFinderOptions>
       </n:findPlace>
    </soap:Body>
    </soap:Envelope>
```

J-8853

Disregarding the wrapping tags, you find that findPlace is a tag and inside it are the parameters of the function, also tags. The Place Finder Sample Web Service listens for this kind of request and returns a response that contains the location information. Without SOAP, a client would have to create an XML request, send it in a POST message to a URL over HTTP, then parse the request using an XML parser.

- **WSDL** ArcWeb Services use another XML syntax (and W3C standard) to communicate with local applications. A WSDL document describes an ArcWeb Service so the client knows what the service does. WSDL defines such things as which methods are available, what their parameters are, and the parameters' types. WSDL documents are most useful if used with a toolkit. Together, WSDL and SOAP allow any application connected to the Web to communicate with an ArcWeb Service.
- **UDDI** ArcWeb Services are published on the UDDI registry, a universal database of Web services. Developers can search any UDDI site to discover services on the registry, making UDDI a powerful resource for publishers and consumers alike. Discovery happens either through a Web interface (e.g., https://www-3.ibm.com/services/uddi/ protect/registry.html) or SOAP calls.

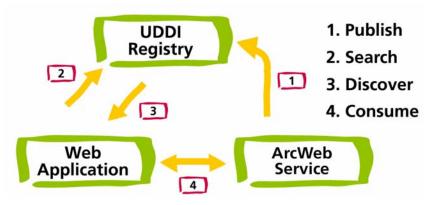

ArcWeb Services are published to the UDDI registry so Web developers can easily discover and consume them.

More Information on SOAP, WSDL, and UDDI The following Web sites provide overviews of SOAP, WSDL, and UDDI.

- http://www-106.ibm.com/developerworks/webservices/
- http://www.uddi.org/
- http://dcb.sun.com/practices/webservices/
- http://msdn.microsoft.com/webservices

J-8853

Web Service Toolkits Web service toolkits integrate disparate systems so they can work together. They are often called frameworks because they are so comprehensive in what they accomplish. A toolkit automatically reads the WSDL document and creates the client code for the service. Some toolkits create a context menu that displays all the possible methods and arguments. Without a toolkit, the developer needs to more fully understand the SOAP exchange between the server and client. The developer needs to construct SOAP requests and make an HTTP post to the server URL. With a toolkit, all you have to do is point the toolkit to the WSDL. The toolkit converts all parameters and requests into a SOAP message, which it sends to the service. It also takes care of converting the returned SOAP message into a usable object.

ESRI tests ArcWeb Services using three popular toolkits. We will test others as they become stable and are readily used by the developer community.

The toolkits tested by ESRI are

- Apache Axis
- Microsoft .NET
- webMethods Glue

Web service toolkit technology is new. For this reason, you may encounter an error when trying to use a toolkit with a particular Web service. Each ArcWeb Service lists compatible toolkits and describes any known issues you may encounter.

Example of Using an ArcWeb Service With a Web Services Toolkit A Web services toolkit can decrease the amount of work developers have to do to integrate services into their applications. Each toolkit is slightly different in how it works, but the general methodologies and end results are the same. The example below uses the Glue toolkit (which uses Java) to call the Place Finder Web Service.

The definition of the Place Finder Sample Web Service is found at the following URL.

http://arcweb.esri.com/services/v2/PlaceFinderSample.wsdl

The WSDL document defines the service as having four methods.

- findPlace (placeName: string, placeFinderOptions:PlaceFinderOptions): LocationInfo
- getCountryCodes:KeyValue.[]
- getTypes:KeyValue[]
- getVersion:string

Glue comes with an executable called wsdl2java. When this is run and pointed toward the above URL, it generates all the classes needed to call the ArcWeb Service. In this case, it creates nine classes.

| Ι. | 88 | 25                                      | 3 |
|----|----|-----------------------------------------|---|
| 5  | oc | ,,,,,,,,,,,,,,,,,,,,,,,,,,,,,,,,,,,,,,, | - |

| Class File                   | Description                                                    |
|------------------------------|----------------------------------------------------------------|
| IPlaceFinderSample.java      | The interface file for the ArcWeb Service.                     |
| PlaceFinderSampleHelper.java | A helper class that provides static convenience methods for    |
|                              | binding the ArcWeb Service.                                    |
| Location.java                | A class that defines the location.                             |
| PlaceFinderSample.map        | A mapping file for Java/XML mapping.                           |
| Envelope.java                | A class that defines an envelope. Used as an input in          |
|                              | PlaceFinderOptions object to restrict the search as well as    |
|                              | an output to define the extent of the returned location.       |
| LocationInfo.java            | A class that contains a list of Location objects.              |
| PlaceFinderOptions.java      | A class that defines different optional parameters to restrict |
|                              | the search.                                                    |
| KeyValue.java                | A class that defines the key/value pair for place types and    |
|                              | country codes.                                                 |
| CoordinateSystem.java        | A class that defines the coordinate system of the location     |
|                              | point.                                                         |

Once these classes are created, they can be used in your program as follows:

```
...
electric.xml.io.Mappings.readMappings("PlaceFinderSample.map");
IPlaceFinderSample placeFinderSample = PlaceFinderSampleHelper.bind();
    PlaceFinderOptions placeFinderOptions = new PlaceFinderOptions();
    placeFinderOptions.dataSource = "ESRI.Gazetteer.World";
LocationInfo locInfo = locator.findPlace("Redlands",placeFinderOptions);
...
```

The mapping file is loaded, the objects are bound to the service, and the findPlace request is made. The first two lines are set up and only need to be done once; the last can be repeated over and over.

To the program making the request, this looks like any other invocation method. This is because the underlying framework takes care of converting the call and parameters into XML, sending it to the correct service, returning a response in XML, and converting it into the appropriate objects.

Example of Using an<br/>ArcWeb ServiceYou do not have to use a Web services toolkit to use an ArcWeb Service. Most Web<br/>service toolkits are relatively new, and some are not fully functional. Developers may be<br/>wary of using these new products on their production sites until they feel confident they<br/>are stable and compatible with their systems.

Because SOAP is simply an XML protocol, it is fairly straightforward to use the SOAP protocol with an HTTP POST (but more complicated than using a toolkit).

Documentation on the SOAP requests and responses is provided with each ArcWeb Service so developers not using a toolkit will know how to call the service directly. Once the SOAP inputs and outputs are known, a legal request can be crafted, all the parameters can be inserted correctly, and a request can be sent to the ArcWeb Service.

Once an XML request is created, the request needs to be sent using the POST method. This is much like a form posted from a regular browser page. The difference is that a SOAP service also expects to see a special header called SOAPAction.

Once you know the SOAP request and response syntax, using the ArcWeb Service should be straightforward. You do not need to use a Web services toolkit to access an ArcWeb Service. The primary advantage of using a Web services toolkit is that it parses and generates all SOAP messages and thus makes development a quicker process.

Accessing ArcWeb Services Only users with active ArcWeb Services accounts can access the ArcWeb Services. These users identify themselves with a user name and password that they send to the Authentication Web Service. Users then receive a token to access ArcWeb Services. ArcWeb Services use a token to avoid the security implications of sending a user name and password along with each request. The first time a client accesses an ArcWeb Service, it must call a separate Authentication Web Service with a user name and password over a secure hypertext transfer protocol (HTTPS) secure sockets layer (SSL) connection. These security measures minimize the risk that an unauthorized user can access an ArcWeb Service by "stealing" valid login information. If the client sends valid user name and password, the Authentication Web Service returns a token. The token is a binary encoded string that a client application uses to call an ArcWeb Service.

Each time an ArcWeb Service is called, the token must be passed in. This token has a default time-out, after which a new token must be requested from the Authentication Web Service. The relatively short time-out helps minimize the possibility of having the token stolen. A token with a longer time-out may be requested in certain situations.

Some ArcWeb Services require additional security because of the highly sensitive nature of the data the ArcWeb Services provide. These services work over HTTPS and SSL so none of the information passed between client and server can be intercepted or decoded. Each ArcWeb Service is available over HTTP and HTTPS. Because more processing occurs with HTTPS connections, performance is not as fast as with HTTP connections. If security is critical to your application, you should access ArcWeb Services over HTTPS. Otherwise, use HTTP for optimal performance.

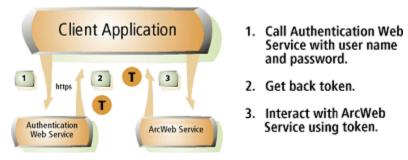

Client applications access an ArcWeb Service with a token from the Authentication Web Service.

J-8853

8

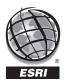

For more than 30 years ESRI has been helping people manage and analyze geographic information. ESRI offers a framework for implementing GIS technology in any organization with a seamless link from personal GIS on the desktop to enterprisewide GIS client/server and data management systems. ESRI GIS solutions are flexible and can be customized to meet the needs of our users. ESRI is a full-service GIS company, ready to help you begin, grow, and build success with GIS.

## Corporate

ESRI 380 New York Street Redlands, California 92373-8100, USA Telephone: 909-793-2853 Fax: 909-793-5953

For more information on ESRI, call

## 1-800-447-9778

(1-800-GIS-XPRT) or contact an ESRI reseller near you.

Send e-mail inquiries to

info@esri.com

Visit ESRI's Web page at **www.esri.com** 

Outside the United States, contact your local ESRI distributor. For the number of your distributor, call ESRI at 909-793-2853, ext. 1235, or visit our Web site at www.esri.com/international

### **ESRI**–Minneapolis ESRI–Olympia ESRI–Boston 651-454-0600 360-754-4727 978-777-4543 ESRI-St. Louis 636-949-6620 ESRI–Philadelphia 610-337-8380 ESRI-New York City 212-349-3700 ESRI-Washington, D.C. 703-506-9515 ESRI–California 909-793-2853 ESRI-Charlotte ext. 1-1906 704-541-9810 **FSRI**–Denver 303-449-7779 ESRI–San Antonio 210-499-1044 **International Offices**

**Regional Offices** 

Australia www.esriaustralia.com.au

Belgium/Luxembourg www.esribelux.com

Bulgaria www.esribulgaria.com

Canada www.esricanada.com

China (Beijing) www.esrichina-bj.cn

China (Hong Kong) www.esrichina-hk.com Finland www.esri-finland.com

France www.esrifrance.fr

Germany/Switzerland www.esri-germany.de www.esri-suisse.ch

> Hungary www.esrihu.hu

India www.esriindia.com

Indonesia/Malaysia 62-21-527-1023 603-7874-9930 Italy www.esriitalia.it

Japan www.esrij.com

Korea www.esrikr.co.kr

Netherlands www.esrinl.com

Poland www.gis.com.pl

Portugal www.esri-portugal.pt Romania www.esriro.ro

Singapore www.esrisa.com

Spain www.esri-es.com

Sweden www.esri-sweden.com

> Thailand www.esrith.com

United Kingdom www.esriuk.com

Venezuela www.esriven.com

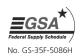

Place ESRI business partner or distributor address here.